## **The Beam Attenuation Map (BAM)**

**Video description:** This video shows you how you can use BAM inside BEYOND (Beam Attenuation Map)

[Return to Tutorial videos](https://wiki.pangolin.com/doku.php?id=beyond:video)

From: <https://wiki.pangolin.com/> - **Complete Help Docs**

Permanent link: **<https://wiki.pangolin.com/doku.php?id=beyond:video:bam>**

Last update: **2023/06/19 15:35**

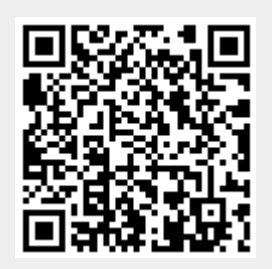